## ТЕСТИРОВАНИЕ НА ОСНОВЕ МОДЕЛЕЙ

Институт системного программирования РАН

В. В. Кулямин

### ПЛАН

### <sup>q</sup> Введение

- Сложность современных систем
- Тестирование и связанные понятия
- <sup>q</sup> Тестирование на основе моделей
	- Модели поведения
	- Модели ситуаций
	- § Методы построения тестов

<sup>q</sup> Работы ИСП РАН

### СЛОЖНОСТЬ СОВРЕМЕННЫХ СИСТ

### Software сложнее hardware (1968)

• Код Windows, млн. строк Вибед Debian Linux, млн. строк  $\Diamond$  Команда Windows, 10 чел.  $\Box$  Команда Debian, 10 чел.

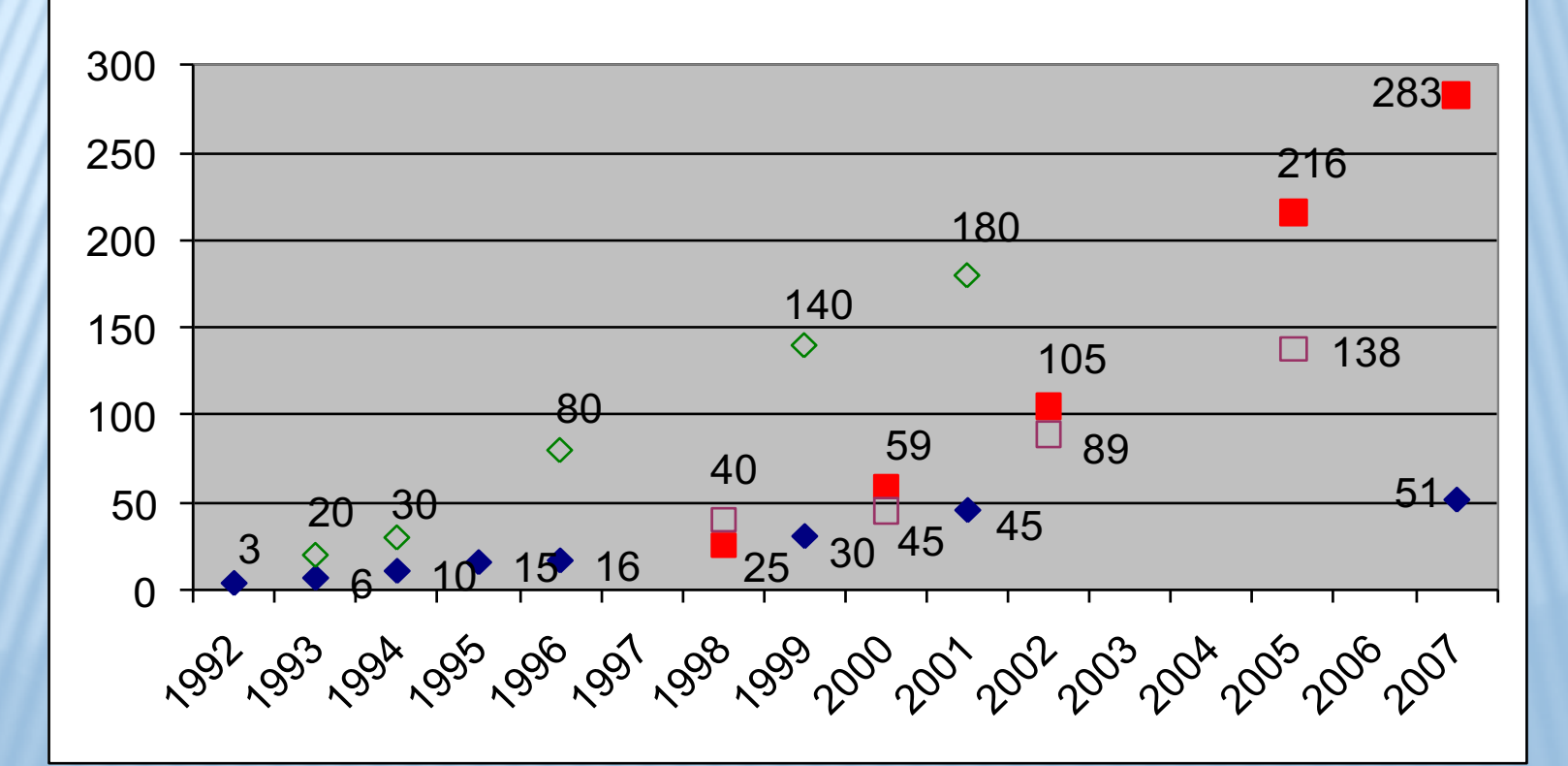

### СЛОЖНОСТЬ ИНТЕРФЕЙСА

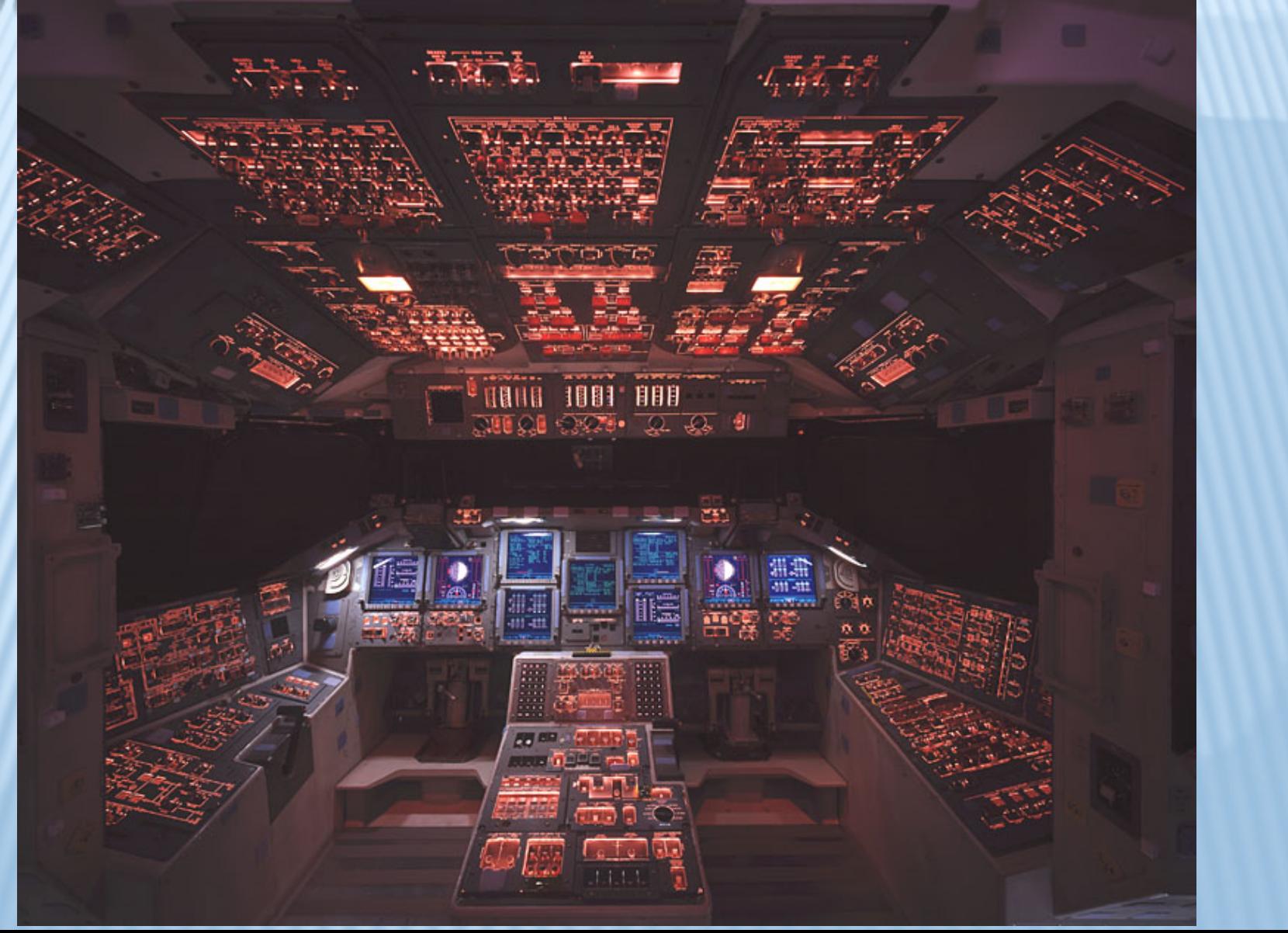

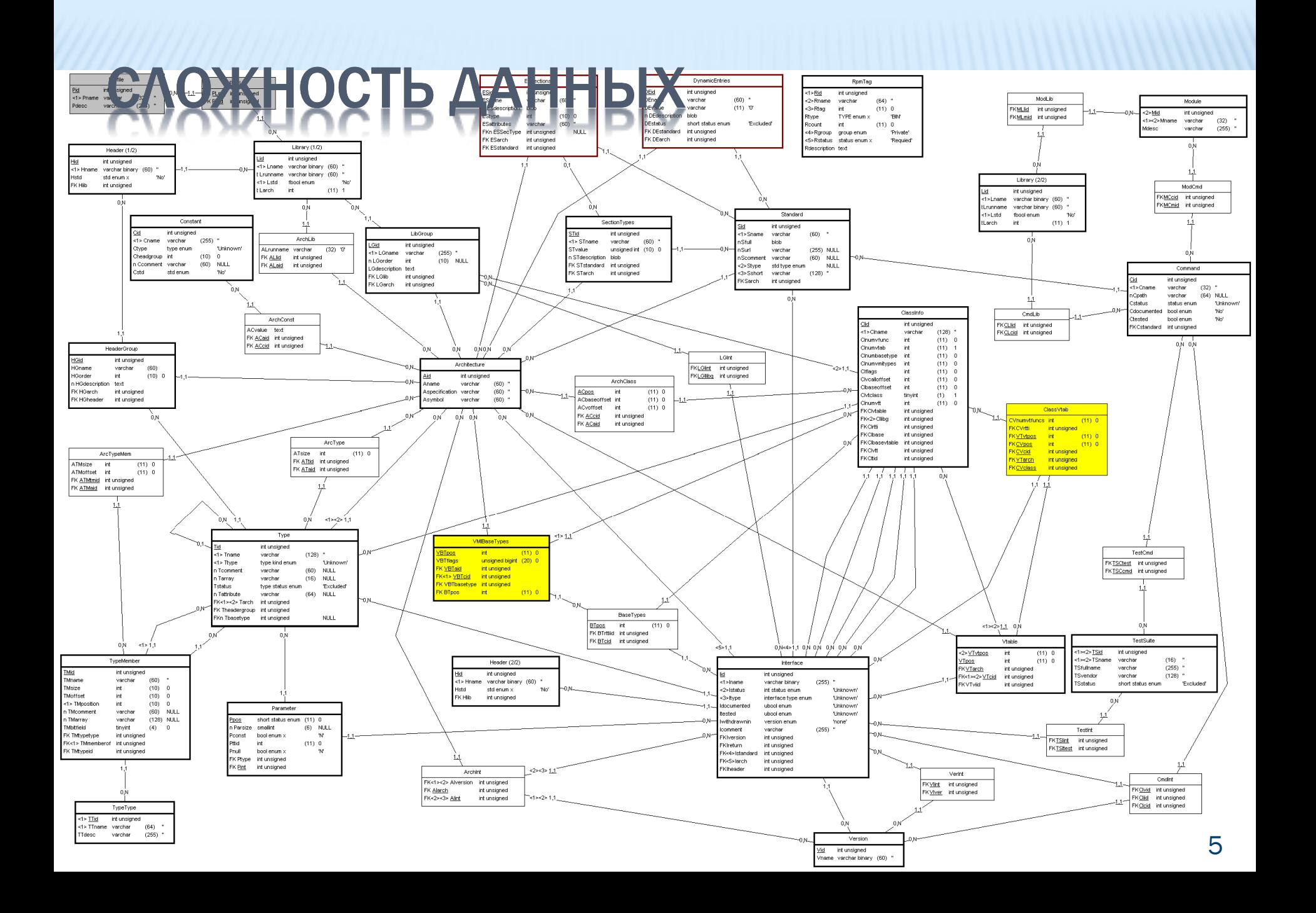

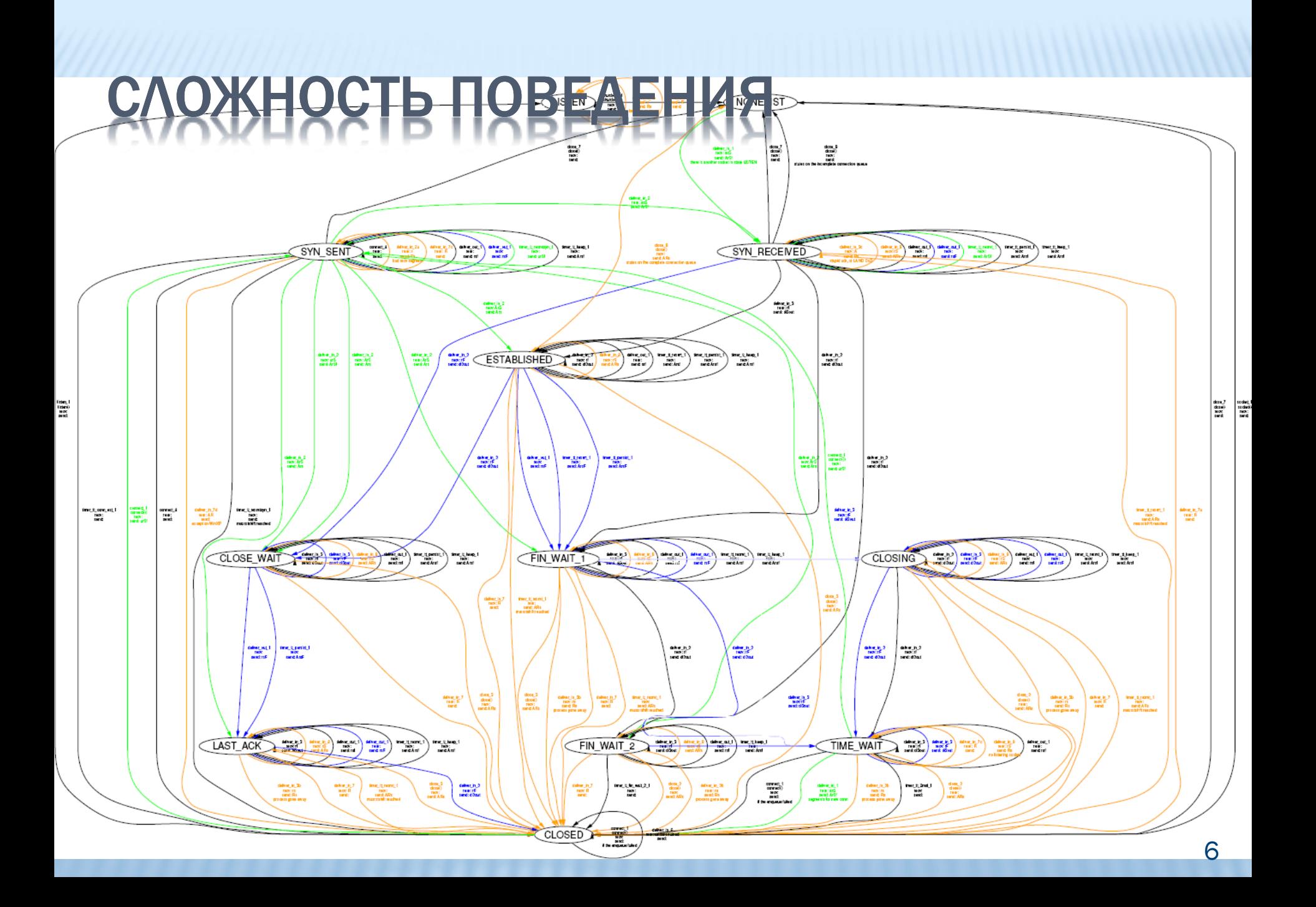

### СТАТИСТИКА ОШИБОК

- q Основная причина сложность
- q Среднее количество ошибок на 1000 строк кода постоянно (???)

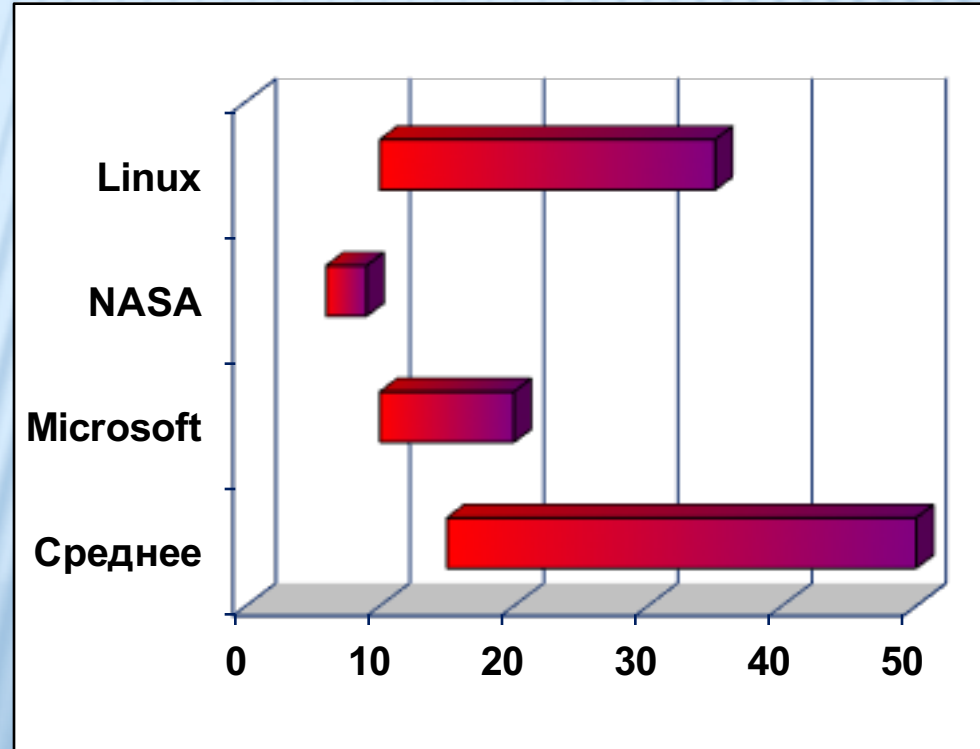

## РИСКИ, СВЯЗАННЫЕ С ОШИБКАМИ

- q Космические аппараты
	- Mariner I (1962)
	- § Фобос-1 (1988)
	- § Mars Climate Orbiter, Mars Polar Lander (1999)

#### q Инфраструктура

- § AT&T long distance network crash (1990)
- § Northeast Blackout (2003)
- § OpenSSL rnd in Debian (2006-8)
- § Heathrow Airport Terminal 5 baggage system (2008)

q Автомобили

- § Toyota Prius (2005, 2010)
- q Медицинское оборудование
	- § Therac-25 (1985-7)
- q Авионика и военное оборудование
	- § Lockheed F-117 (1982)
	- MIM-104 Patriot (1991)
	- § Ariane 5 (1996)
	- § USS Yorktown (1997)
	- § F-22 Raptor (2007)

Потери индустрии США в 2001 году – 60 G\$

## ЧТО ДЕЛАТЬ?

### • Не делать ошибок

- Невозможно из-за сложности
- Предотвращение ошибок
	- Повышение уровня абстракции языков
	- Устранение error-prone конструкций
	- Стандартизация и документирование языков, интерфейсов и библиотек
- Выявление ошибок
- Верификация и валидация Тестирование на основе моделей - частный случай • Исправление ошибок

### COMPUTER SCIENCE И SOFTWARE ENGINEERING

#### <sup>q</sup> Computer Science

- Алгоритм
- § Одна четкая задача
	- o ее м.б. невозможно решить
	- o или можно решить идеально
- Можно устранить ошибки
- Основа математика

□ Software Engineering

- § Система
	- § Много неясных задач
		- o нужно решать неразрешимое
		- o и нельзя решить окончательно
- § Ошибки есть всегда
- Основа mix (???)
	- o Ad hoc решения
	- Микроэкономика
	- Групповая и когнитивная психология
	- o Социология

<sup>q</sup> Фундаментальная дисциплина Инженерная дисциплина (???)

**Электродинамика** 

§ Электротехника

## ТЕСТИРОВАНИЕ

#### [SWEBOK 2004]

Проверка соответствия тестируемой системы требованиям

- § Верификация
- Альтернативы валидация
- Другие мнения (Cem Caner) любой анализ

#### В ходе реальной работы этой системы

• Альтернативы

Экспертиза, статический анализ, проверка моделей (model checking) дедуктивный анализ (theorem proving)

#### В конечном наборе специально созданных ситуаций

- Другие мнения (IEEE 610.12-1990)
- § Альтернативы

Мониторинг (runtime verification, passive testing)

## ЦЕЛИ ТЕСТИРОВАНИЯ

#### • Поиск ошибок

- Четкие результаты
- Гарантировать отсутствие ошибок нельзя
- Что делать, если ошибки не находятся?
- Когда можно прекратить тестирование?
- Оценка качества тестируемой системы (SUT)
	- Объективные условия завершения
	- Критерии полноты тестирования как выбирать тесты
- Контроль развития системы
	- Тесты инструмент отслеживания изменений
	- Организация тестов как облегчить модификации

## ВИДЫ ТЕСТИРОВАНИЯ

#### <sup>q</sup> По проверяемым свойствам

- § ISO 9126
	- o Функциональность
	- o Надежность
	- o Производительность
		- Нагрузочное
	- Переносимость
	- Удобство использования
	- ― Удобство сопровождения
- § Регрессионное
- Аттестационное (соответствия)

#### <sup>q</sup> По исполнителю

- § При разработке
- § Альфа
- $\overline{\phantom{a}}$  Бета
- § Приемочное
- <sup>q</sup> По уровню
	- § Модульное
	- § Компонентное
	- § Интеграционное
	- § Функций (features)
	- § Системное
- <sup>q</sup> По источнику тестов
	- § Структурное
	- § «Черного ящика»
	- § «Серого ящика»
	- § На отказ
		- o «Дымовое»
		- o Стрессовое
- <sup>q</sup> По интерфейсу
	- § UI
	- § API
	- Сообщения

## СТРУКТУРА ТЕСТА

Тест – тестовая ситуация + проверка q Тестовый вариант

- Инициализация
- § Выполнение
- Проверка

**}**

• Финализация

```
public void testGetClients()
```

```
{
  Session s = SessionFactory.getSession();
  s.beginTransaction();
 List<Client> clients = s.createQuery("from Client").list();
 Client jones = new Client("Mike", "Jones");
```

```
Assert.assertContains(clients, jones "Jones should be in clients");
s.rollbackTransaction();
```
## ТЕСТОВЫЕ СИТУАЦИИ

- q Обращение к тестируемой системе
	- § Воздействие
	- Данные обращения
- q Вызов функции или метода Product.get(74291).setValue(485);
- q Отправка сообщения Send( new ProductValueChangeMsg(74291, 485) );
- q Ввод команды produpd -t -id 74291 -val 485
- q Нажатие на кнопку

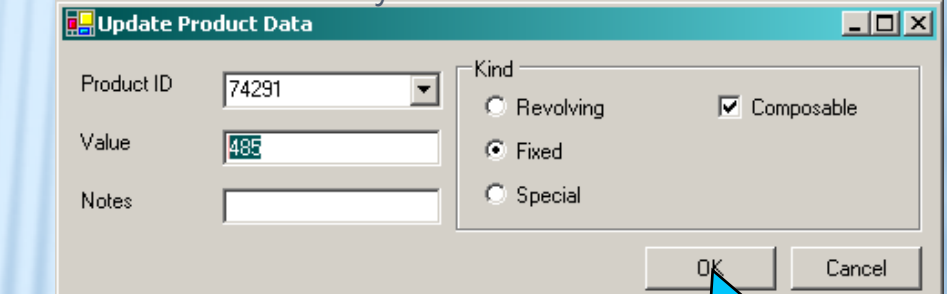

- q Набор параллельных обращений
- q Состояние системы
- q Внешние условия

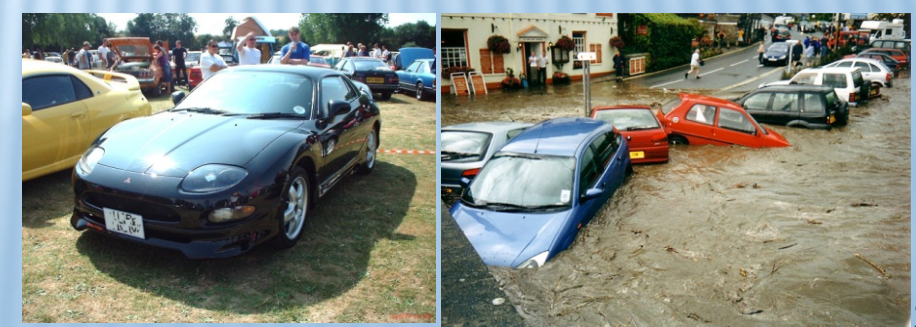

## МОДЕЛИ В ТЕСТИРОВАНИИ

#### q Требования

- **Модель поведения** тестируемой системы (SUT)
- Определяет корректное и некорректное поведение
- q Структура тестовых ситуаций
	- **Модель ситуаций**, возникающих при работе SUT
	- Определяет виды и элементы ситуаций, их важность и связанные риски
	- Критерий полноты тестирования, критерий покрытия, метрика покрытия

#### Тестирование на основе моделей

― Используемые модели заданы *явно*

## МОДЕЛИ ПОВЕДЕНИЯ

#### q Логико-алгебраические

- Различные логики
	- Первого порядка, теории типов, временные, модальные, …
- Различные алгебраические структуры
- q Исполнимые
	- Различные автоматы
		- FSM, LTS, расширенные, взаимодействующие, иерархические, временные, сети Петри, Statecharts, …

### q Гибридные

- LTS ~ Алгебры процессов, модели стандартных термов
- § Abstract State Machines
- Программные контракты с состоянием

## МОДЕЛИ ПОВЕДЕНИЯ – АРИФМЕТИКА

- x 32-битное целое число
- $\Box$  abs(x) (x  $\ge$  0) ? (x) : (-x)
- $\Box$  abs(x)  $\geq$  0
- $\Box$  abs(-2147483648) = ?2147483648

Машинная целочисленная арифметика  $\Box$  Z/2<sup>32</sup>Z = {[-2<sup>31</sup>], [-2<sup>31</sup>+1], …, [-2], [-1], [0], [1], [2], …, [2<sup>31</sup>-1]}  $\Box$  +, -, \*  $(34)! = 0$ 

## <u>МОДЕЛИ ПОВЕДЕНИЯ – SQRT</u>

- x число с плавающей точкой (double)
- sqrt(x) квадратный корень
- $p$  pre : (x  $\geq$  0)
- $\Box$  post: (sqrt\*sqrt = x)
	- $r = [sqrt(2)]_{double} = 6369051672525773/2^{52}$  $r*r = 2.00000000000000002734323463...$

 $\Box$  post: abs(sqrt\*sqrt – x) < ε = 3\*10<sup>-16</sup>  $r = [sqrt(2^{105})]_{double} = 6369051672525773$ abs( $r*r - 2^{105}$ ) = 5545866846675497

 $\Box$  post:  $(x = 0) \Rightarrow (sqrt = 0)$  $& (x \neq 0) \Rightarrow abs((sqrt * sqrt - x)/x) < \varepsilon$ 

## МОДЕЛИ ПОВЕДЕНИЯ – АРКТАНГЕНС

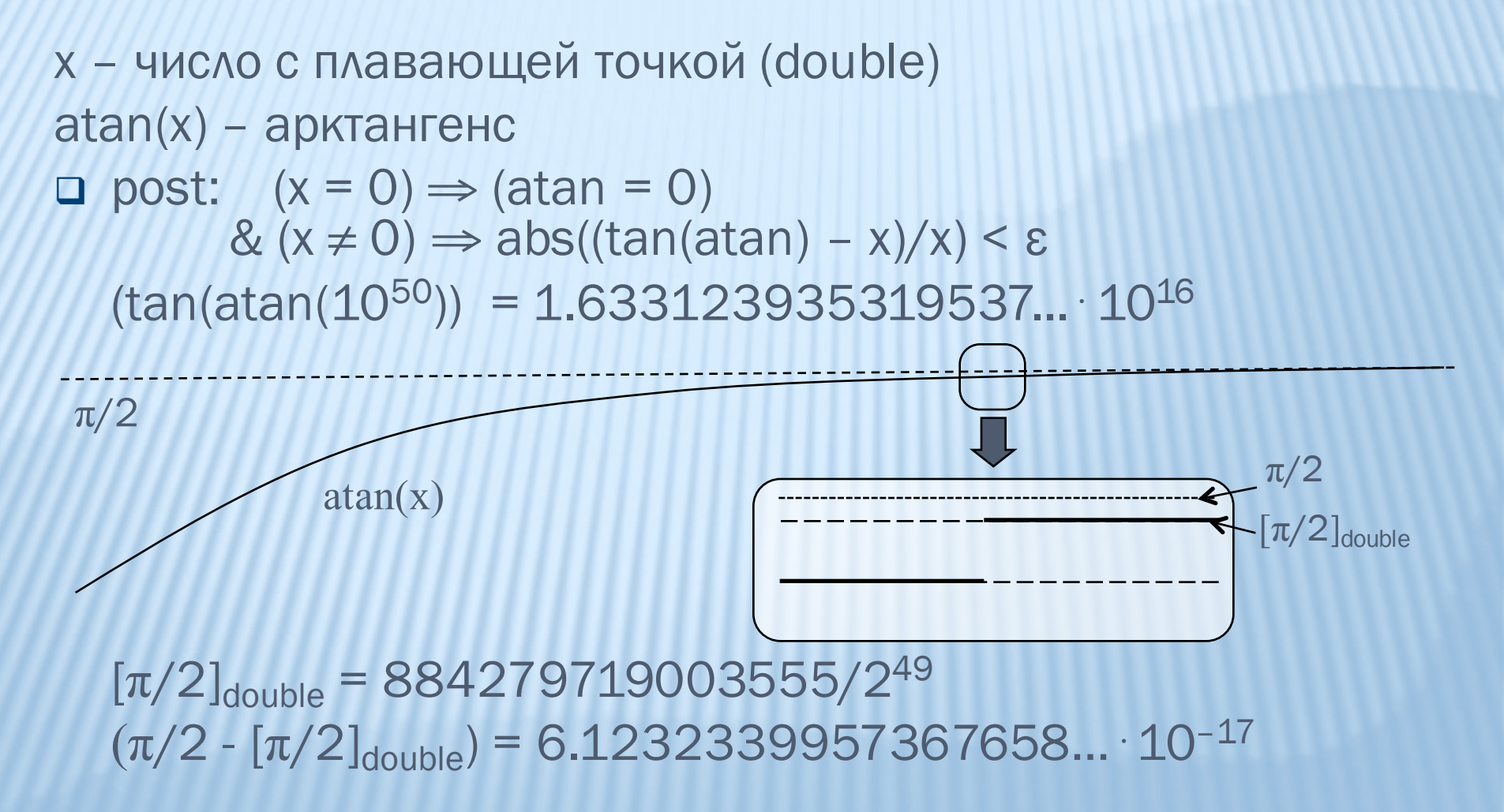

# ЧИСЛА С ПЛАВАЮЩЕЙ ТОЧКОЙ (IEEE 745)

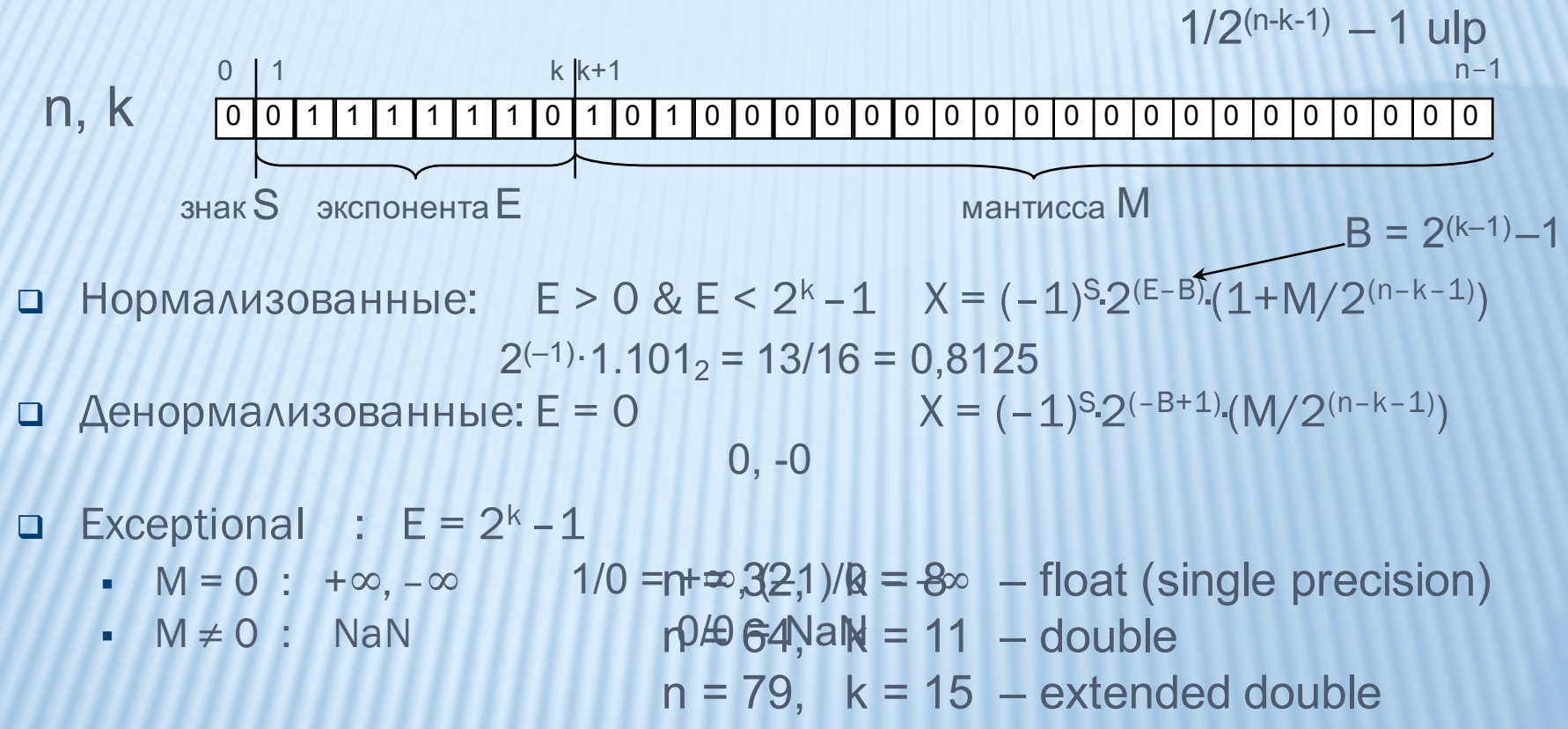

 $n = 128$ ,  $k = 15$  – quadruple

## ТОЧНАЯ МОДЕЛЬ SQRT (IEEE 745)

<sup>q</sup> дает результат округления точного значения в соответствии с текущим режимом

- к ближайшему
- $\bullet$   $K + \infty$ ,  $K \infty$ ,  $K$  0

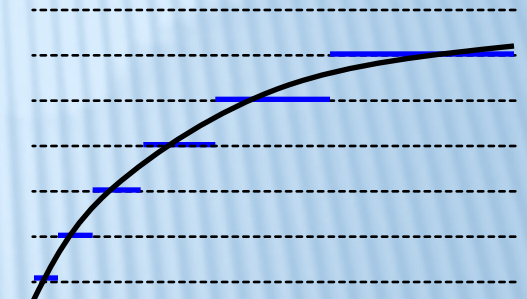

<sup>q</sup> для +∞ дает +∞ и выставляет флаг DIVISION-BY-ZERO

- <sup>q</sup> для -0 дает -0 (???!!!)
- для x < 0 дает NaN и выставляет флаг INVALID
- в случае неточного результата выставляет флаг INEXACT
- <sup>q</sup> нигде не выставляет флаги OVERFLOW, UNDERFLOW

## МОДЕЛИ ПОВЕДЕНИЯ – СЕМАФОР

Расширенный конечный автомат

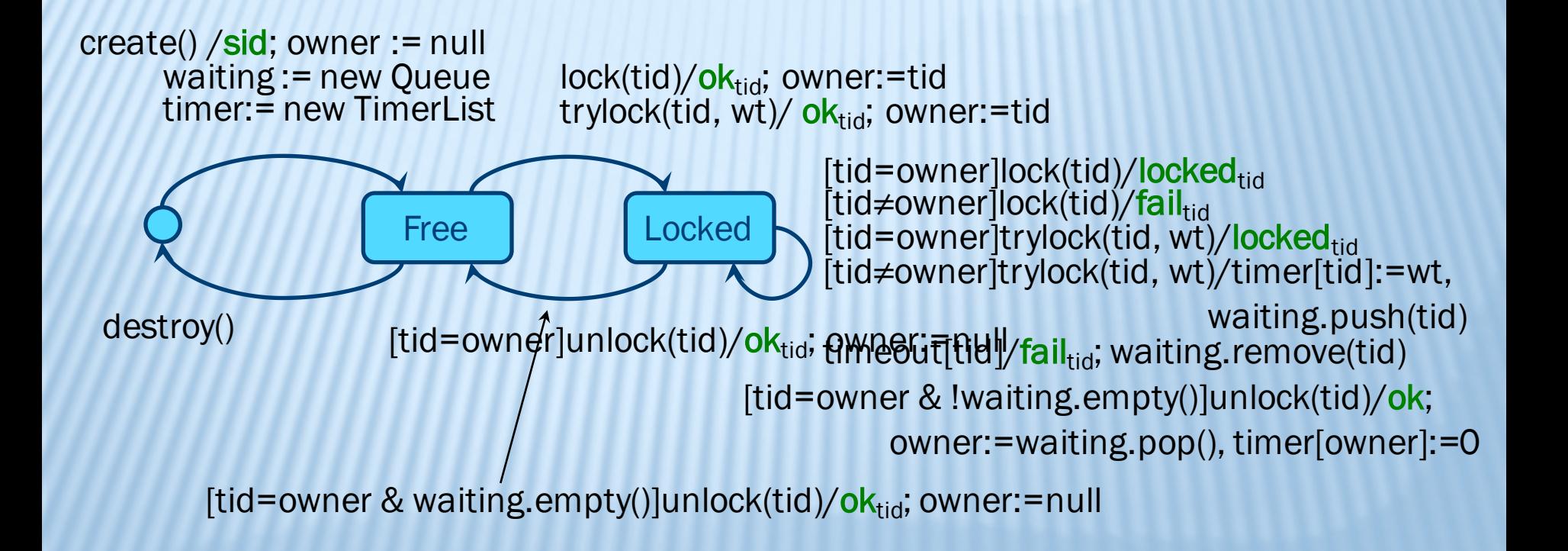

## <u> МОДЕЛИ ПОВЕДЕНИЯ - БУФЕР-СТЕК</u>

Расширенная сеть Петри

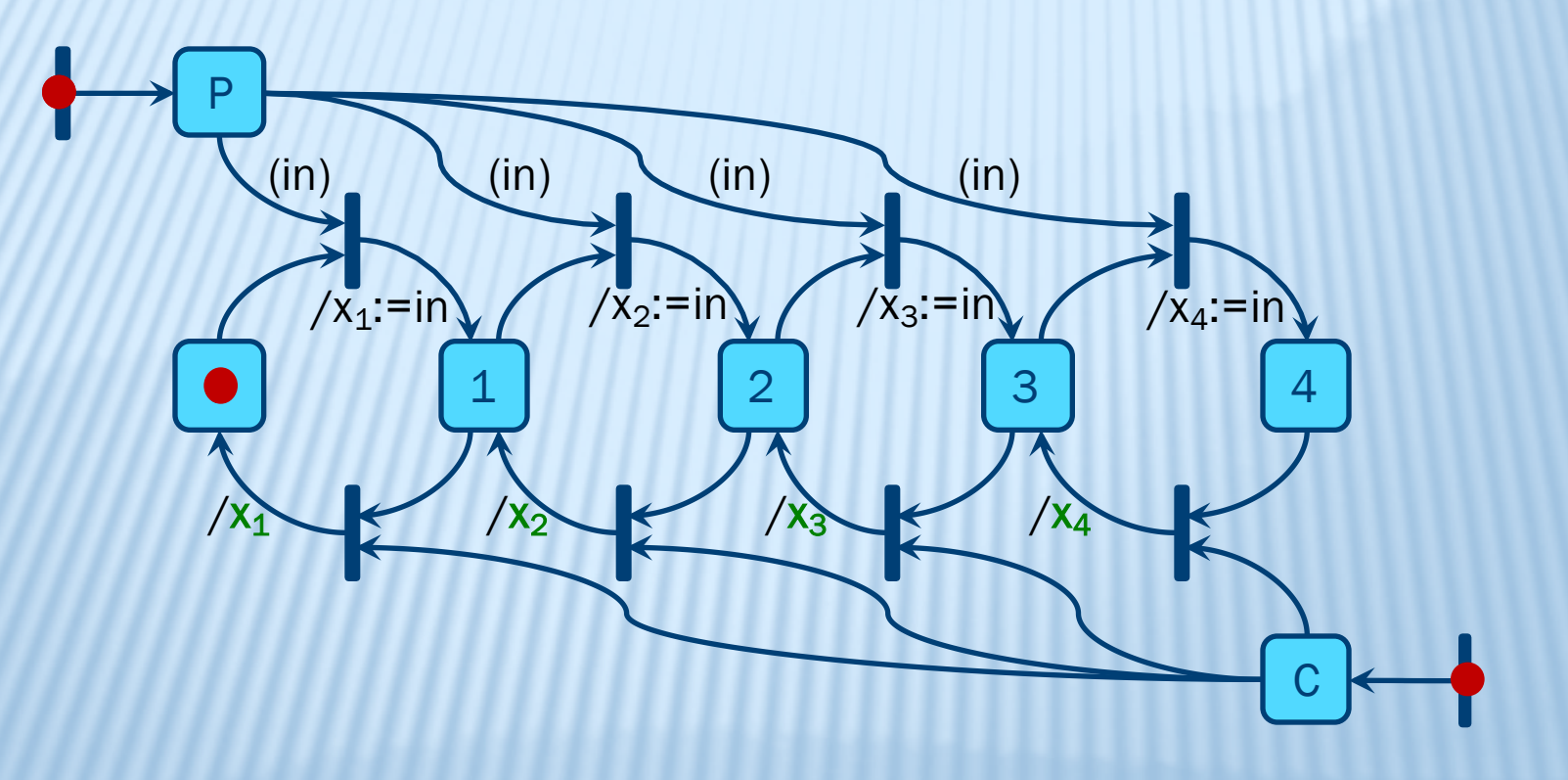

## МОДЕЛИ ПОВЕДЕНИЯ – СПИСОК

Абстрактный тип данных L – список объектов типа E

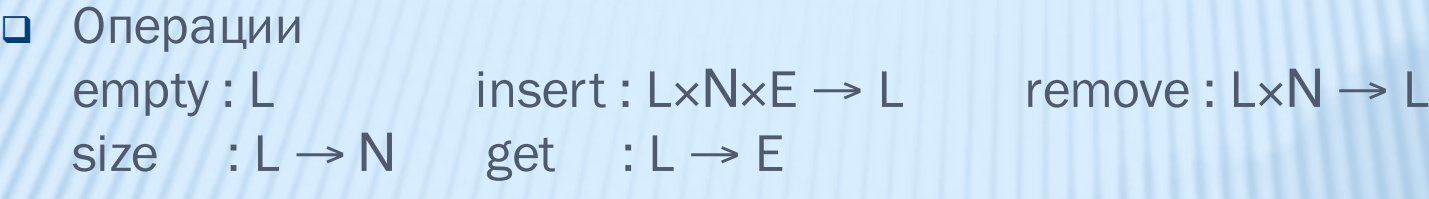

- <sup>q</sup> Аксиомы
	- § [0≤i≤X.size()] X.insert(i, e).size() = X.size() + 1
	- $[0 \le i < X \le n]$   $[0 \le i < X \le n]$   $[0 \le i < X \le n]$   $[0 \le i < X \le n]$
	- $[0≤i≤X.size()]$  X.insert(i, e).get(i) = e
	- $[0 < i \leq X$ .size() &  $0 \leq i < i$ ] X.insert(i, e).get(j) = X.get(j)
	- $[0 \le i < X \le i \le k$ . size() &  $i < j \le X \le i \le k$  () | X. insert(i, e). get(j) = X. get(j-1)
	- $[0≤i≤X.size()]$  X.insert(i, e).remove(i) ≡ X
	- $[0 < i \leq X$ .size() &  $0 \leq i < i$ ] X.insert(i, e).remove(j) ≡ X.remove(j). insert(i-1, e)
	- § [0≤i≤X.size() & i<j≤X.size()] X.insert(i, e).remove(j) ≡ X.remove(j-1). insert(i, e)
	-
	-
- $[0 \le i \le X$ .size() &  $0 \le j \le i$ ] X.insert(i, e<sub>1</sub>).insert(j, e<sub>2</sub>) = X.insert(j, e<sub>2</sub>).insert(i+1, e<sub>1</sub>)
	-

 $empty.size()$  = 0

 $[0 < i < X.size() \& 0 \le j < i$ ] X.remove(i).remove(j)  $\equiv X$ .remove(j).remove(i-1)

# МОДЕЛИ СИТУАЦИИ

#### q Составляющие

- Элементы тестовых ситуаций
	- <sup>o</sup> Действия и их наборы
	- <sup>o</sup> Данные и состояния
- Классификация ситуаций и их элементов, выделение однородных областей
- § Важность и риски

#### q Виды моделей ситуаций

- Доменные (на основе входных и выходных данных)
- Структурные (на основе затрагиваемых элементов SUT)
- Функциональные (на основе элементов требований)
- Проблемные (на основе возможных проблем и рисков, гипотез об ошибках)

### ДОМЕНЫ – КОМБИНАЦИИ ПОДТИПОВ

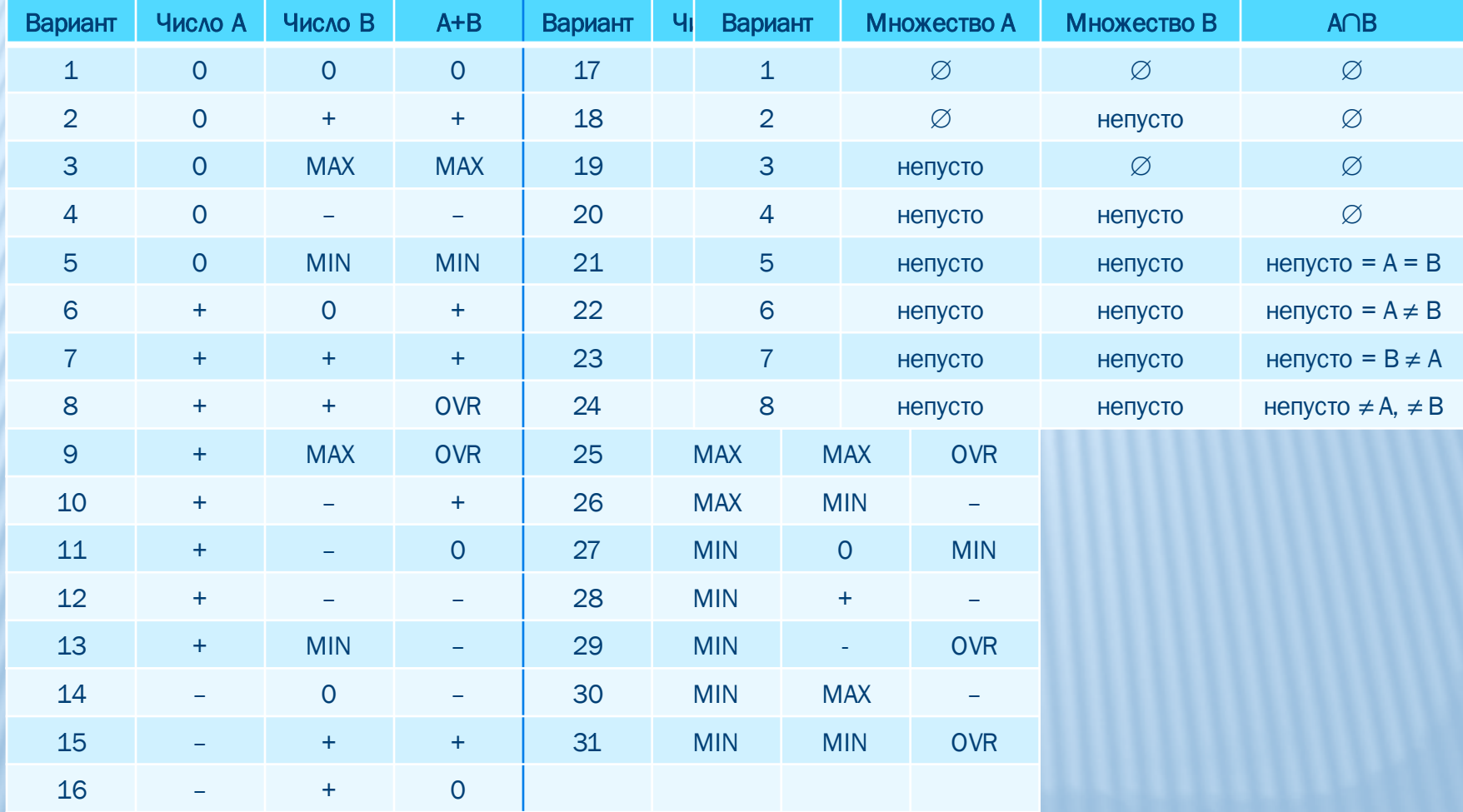

## ДОМЕНЫ – СТРУКТУРА ДАННЫХ

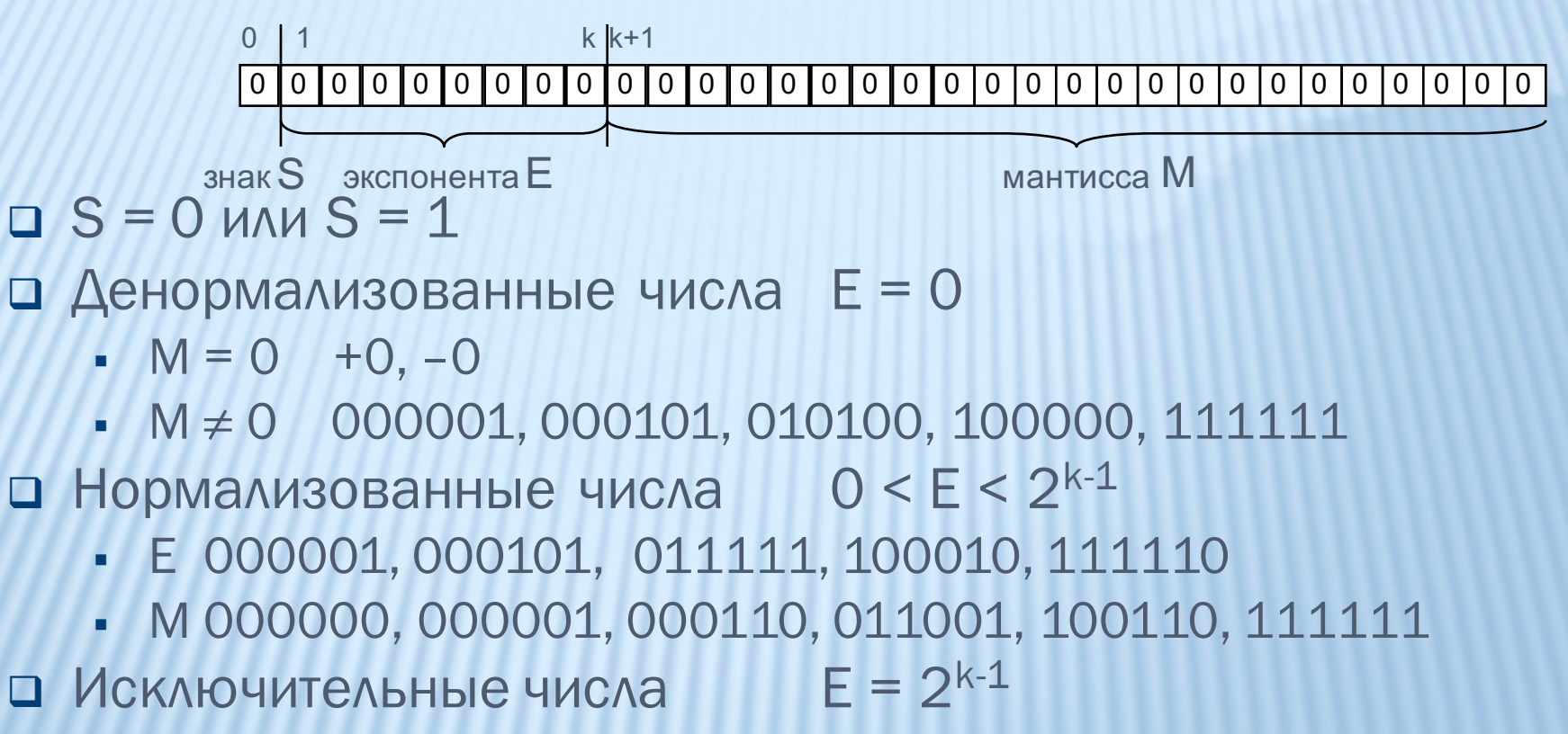

- $\bullet$  M = 0 + $\infty$ ,  $-\infty$
- $\textbf{M} \neq 0$  NaN 000001, 000101, 010100, 101000, 111111

#### <u> AOMEHIDI - VIH</u> <u>ТЕРВАЛЫ ОДНОРОДНОСТИ</u>  $\frac{1}{2}$

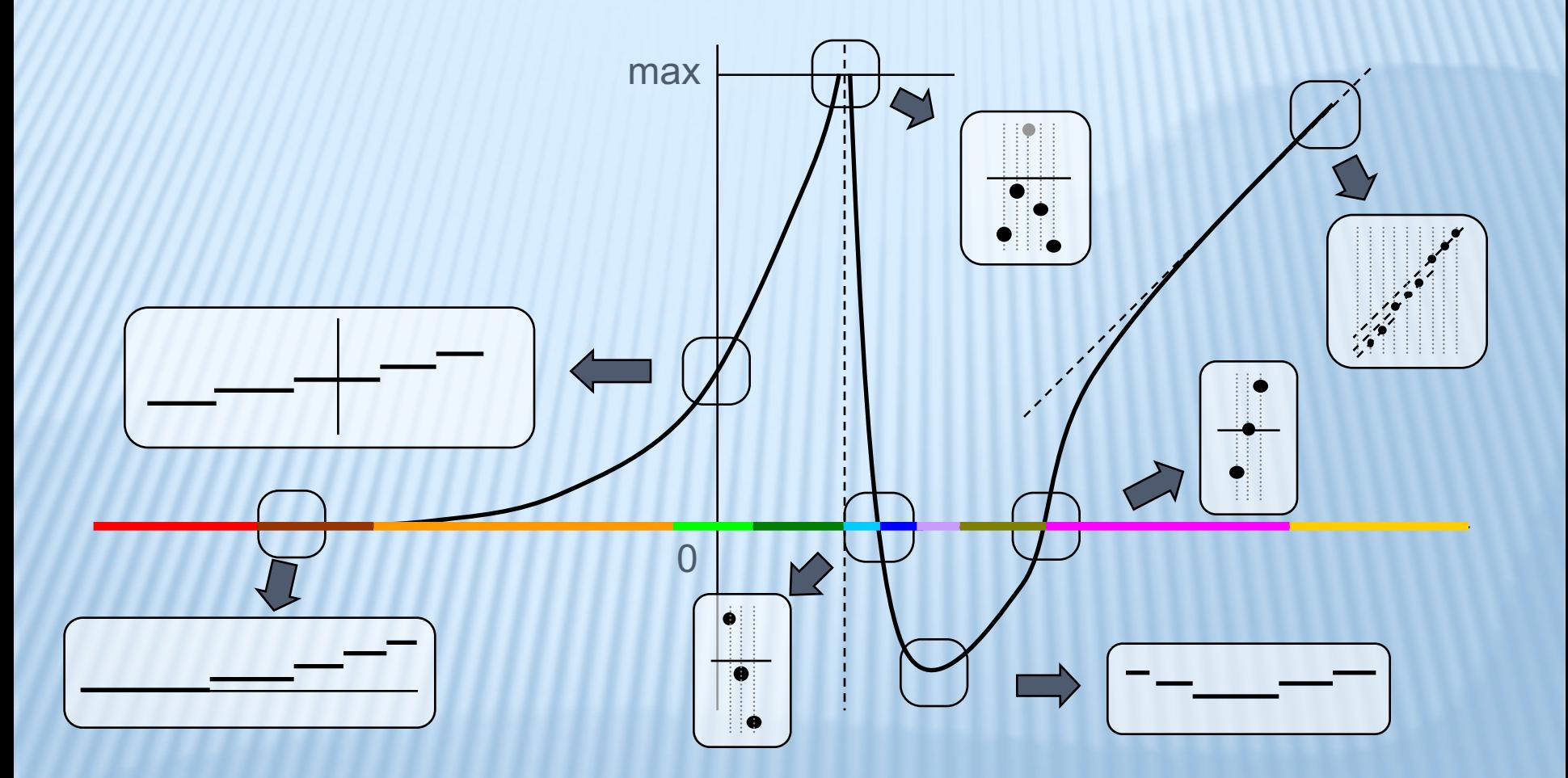

### ДОМЕНЫ - ПОДОБЛАСТИ

### $ax^{2} + bx + c = 0$

int solve(double a, double, b, double c, double \*x1, double \*x2)

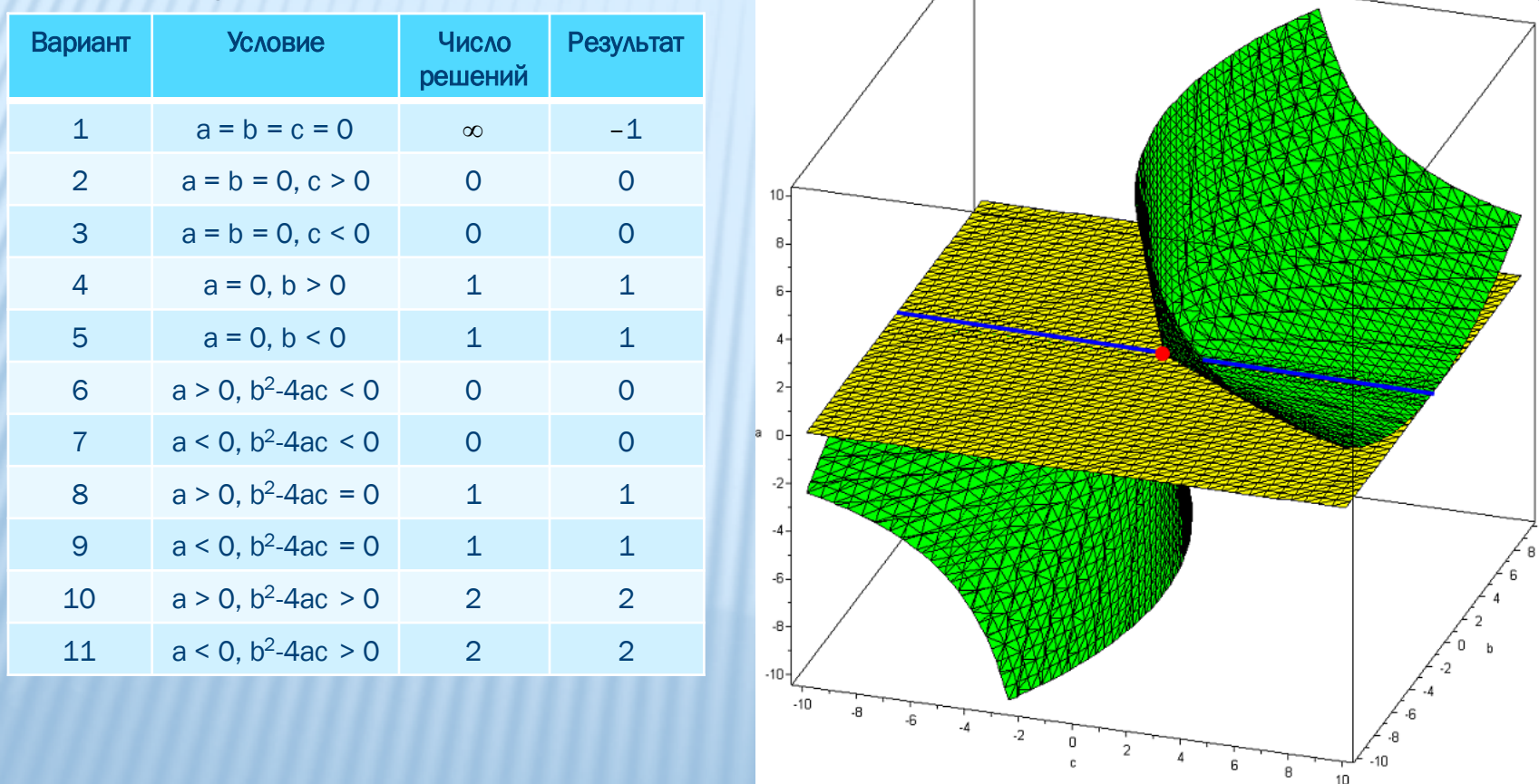

## СТРУКТУРА ПОТОКА УПРАВЛЕНИЯ

- Компоненты, классы, методы
- **Инструкции**
- **Ветвления**
- Цепочки блоков
- Цепочки вызовов
- Элементарные условия и их комбинации

### ПРИМЕРЫ КРИТЕРИЕВ ПОКРЫТИЯ

**public** Node ReplaceChild(Node nc, Node oc)  $\textbf{if}(\text{nc} == \text{null})$  **throw new Nulli YCAOBMA if**(oc == **null** || !Children.Contains(oc)) **throw new** DomException("Ref node is not a child of this node", NOT\_FOUND\_ERROR); **if**( !(**this is** Document)  $\&\&\n$  nc **a b c d a throw new** DomException("New child provided is from another document context context context context context context context context context context context context context context context context context context context **if**(nc == **this** || Ancestors.Con  $\begin{bmatrix} 0 & 0 & 0 \end{bmatrix}$   $\begin{bmatrix} 0 & 0 & 0 \end{bmatrix}$   $\begin{bmatrix} 0 & 0 & 0 \end{bmatrix}$   $\begin{bmatrix} 0 & 0 & 0 \end{bmatrix}$   $\begin{bmatrix} 0 & 0 & 0 \end{bmatrix}$   $\begin{bmatrix} 0 & 0 & 0 \end{bmatrix}$   $\begin{bmatrix} 0 & 0 & 0 \end{bmatrix}$   $\begin{bmatrix} 0 & 0 & 0 \end{bmatrix}$   $\$ if(!(nc is ISPImplDocument Frac **if**(**this is** Document && nc **is** DocumentType && !**this**.Children.Contains(nc) && **this**.HasDifferentChildOfType(**typeof**(DocumentType), oc)) **throw new** DomException("The **if**( **this is** Document && nc **is** DocumentType && !**this**.Children.Contains(nc) && !**this**.HasDifferentChildOfType(**typeof**(DocumentType), oc)  $\&\&$  HasDifferentNoncommentCh $\bigcup$ **throw new** DomException("Document after node can note in a Document after nodes", UNK OCUMENT 1 and the comment of  $\frac{1}{\sqrt{N}}$ **if**( **this is** Document  $&&$  !(nc  $\begin{bmatrix} 0 & 0 & 1 & 1 \end{bmatrix}$  $&&$  HasDifferentDocumentType **throw new** DomException("Non-comment node cannot be inserted into a Document before DocumentType", UNKNOWN\_ERROR); **if**(**this** is Document && nc is) **throw new** DomException("The second Element cannot be inserted in a Document", HIERARCHY\_REQUEST\_ERROR); **if**(**this**.IsReadOnly) **throw** new **if**(nc.ParentNode.!= **null** && nc.parent Node...) **the condex of new child is ... (2008) the condex of new child is ... (2008) the condex of new child is ... (2008) N if**(nc **is** DocumentFragment) { **foreach**(Node ni **in** nc.Children)  $\textbf{if}(\text{this}.\text{IsallowedChild}(n: 0) 1 1)$ **if**(!**this**.IsAllowedChild(ni)) **throw new** DomException("Cannot insert ...", HIERARCHY\_REQUEST\_ERROR); **if**(**this** is Document && ni **throw new** DomException(" $1 \t0 \t0 \t0$  Document in a Document in a  $X$ **if**(**this** is Document && ni **throw new** DomException( $\begin{bmatrix} 1 & 0 & 0 & 1 \end{bmatrix}$  a  $\begin{bmatrix} 1 & 1 & 0 & 0 \end{bmatrix}$ **if**(**this is** Document && !(n **throw new** DomException( $\begin{array}{|c|c|c|c|c|c|}\n\hline\n1 & 0 & 1 & 0 & 1\n\end{array}$ } }  $int i = this$ . Children. Index Of  $\textbf{if}(!\text{ (nc is DocumentFragment)}$  & 1 0 0  $if(nc.ParentNode := null)$  no nc.parent = **this**; **if**(this.Children.Contains(nc)  $\begin{bmatrix} 1 & 0 & 1 \end{bmatrix}$  (1) 1 **this**.Children.Insert(i, nc); } **else if**(nc is DocumentFragment Критерии покрытия  $c \&$  la || b && d  $\vert$  DC  $\vert$  CC  $\vert$  D/CC  $\vert$  MDC  $\vert$  MC/DC  $\vert$  SMCC  $\vert$  MCC 0 0 0 0 0 0 X X X X X X X 0 0 0 1 0 0 0 0 0 0 0 0 0 0 0 0 1 X 0 0 1 0 1 1 1 X X X X X X 0 0 1 1 1 1 X 0 1 0 0 0 0 X X 0 1 0 1 0 1 0 1 0 1 0 X X X X 0 1 1 0 0 0 1 0 0 1 0 X X X 0 1 1 1 1 0 1 0 1 0 1 0 1 1 x 1 0 0 0 1 0 X X X 1 0 0 1 1 1 0 1 0 1 0 1 2 X 1 0 1 0 1 0 1 0 x x x  $1 \hspace{.08cm} 0 \hspace{.1cm} 1 \hspace{.1cm} 1 \hspace{1.1cm} 1 \hspace{1.1cm} 0 \hspace{.1cm} 1 \hspace{1.1cm} 1 \hspace{1.1cm} 0 \hspace{1.1cm} 1 \hspace{1.1cm} 1 \hspace{1.1cm} 1 \hspace{1.1cm} 1 \hspace{1.1cm} 1 \hspace{1.1cm} 1 \hspace{1.1cm} 1 \hspace{1.1cm} 1 \hspace{1.1cm} 1 \hspace{1.1cm} 1 \hspace{1.1cm} 1 \hspace{1.1cm} 1 \hs$ 1 1 0 0 **1 0 1 0 1 1 2 X** 1 1 0 1 1 1 X 1 1 1 0 1 0 0 1 0 X X X X

**foreach**(Node ni **in** nc.Childr 1 1 1 1 1 1 1 1 1 1 1 1 1 2 1  $\rightarrow$  1 1  $\rightarrow$  X X X  $\rightarrow$  X  $\rightarrow$  X  $\rightarrow$  X nc.Children.Clear();

{

}

}  $\textbf{if}(\text{nc} := \text{oc})$  { **this**.Children.Remove(oc); oc.parent =  $\textbf{null};$  } **return** oc;

### ПОТОКОВ ДА

#### DU-пары и DU-пути

```
1 int gcd(int a, int b)
 \frac{1}{2} {<br>3<br>4
         if(a == 0)4 return b;
         if(b == 0)6 return a;
  7 if(a > 0 && b < 0 || a < 0 && b > 0)
            b = -b;
5678910
         \textbf{while} \ (\textbf{b} \ \ \textbf{!} = 0)\begin{array}{cc} 11 & \text{f} \\ 12 & \text{f} \end{array}if(b > a \& a > 0 \mid b < a \& a < 0)13 { 
14 a = b-a;<br>
15 b = b-a;15 b = b-a;<br>16 a = a+b;a = a+b;17 }
18 
19 b = a-b;<br>20 a = a-b;a = a-b;21 }
22 
         return a;
24 }
                                                                         3
                                                                                  5
                                                                                          7
                                                                                                         10
                                                                                            12
                                                                                                  7
                                                                                                  '
                                                                                                   <u>प्</u>ट
                                                                                                    '
                                                               4
                                                                       6
                                                                                                                        23
```
## СТРУКТУРА АВТОМАТОВ

- <sup>q</sup> Состояния
- <sup>q</sup> Переходы
- <sup>q</sup> Цепочки переходов
- <sup>q</sup> Простые пути
- <sup>q</sup> Простые циклы с продолжением

 $\mathcal{G}$ 

1 2 3

4 5 6

7

## ПРОБЛЕМНАЯ МОДЕЛЬ - МУТАН

 $\bigcirc \Rightarrow X := Z$ 

 $\alpha \Rightarrow X := Y - Z$ 

 $\circ \Rightarrow Y := Y + Z$ 

### • Операторы мутации

- $\bullet$  if(A) B else C  $X:=Y+Z$  $\circ \Rightarrow$  if(A) B  $\mathsf{X} := \mathsf{Y}$  $\circ \Rightarrow \text{if(A)} C$  $\circ \Rightarrow$  if(A) C else B  $\circ \Rightarrow B$ 
	- $\circ \Rightarrow C$

### • Программа Р

- $\bullet \Rightarrow$  Mytahtbl  $\{P_1, P_2, ..., P_n\}$
- устраняем эквивалентные
- ВЫПОЛНЯЕМ ТЕСТЫ
- определяем «неубитых» мутантов

## МЕТОДЫ ПОСТРОЕНИЯ ТЕСТОВ

- Вероятностные
- Комбинаторные
	- Автоматные
- Нацеленные

## ВЕРОЯТНОСТНЫЕ МЕТОДЫ

Тестовые ситуации строятся на основе вероятностных распределений

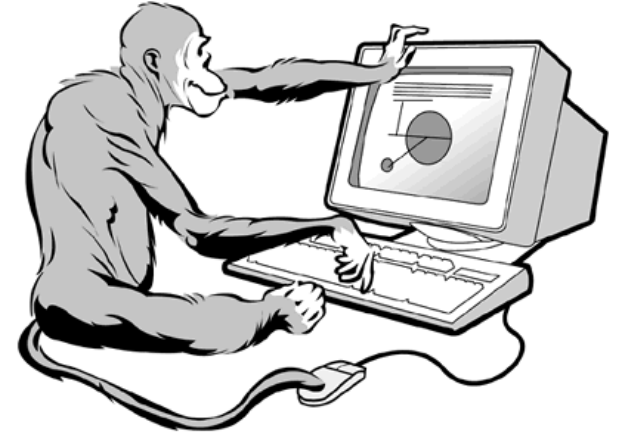

q Модель ситуаций представляет собой распределения для различных элементов ситуаций

- § По частоте использования
- § По связанным рискам
- § По отлаженности

## ДОСТОИНСТВА И НЕДОСТАТКИ

#### Вероятностное тестирование

- Позволяет получить много тестов с минимальными затратами
- Хорошо автоматизируется
- Хорошо находятся случайные ошибки (опечатки)
- Полнота полученного набора тестов непредсказуема
- Плохо находятся серьезные ошибки
- Исходные распределения часто неизвестны

## <u>КОМБИНАТОРНЫЕ МЕТОДЫ</u>

Тестовые воздействия разбиваются на некоторые элементы Тестовые ситуации строятся как всевозможные комбинации этих элементов по определенным правилам

• Дерево классификации Тестирование на основе грамматик  $\Box$ Покрывающие наборы Пути в автоматах

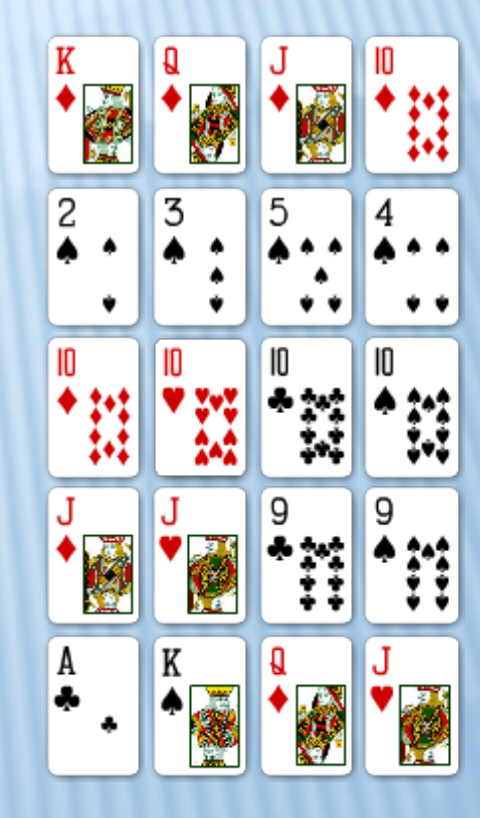

## ДОСТОИНСТВА И НЕДОСТАТКИ

**Комбинаторное тестирование** 

•Во многих случаях достаточно дешево •Хорошо автоматизируется • Более систематично, чем вероятностное

- Некоторые виды ошибок находятся плохо - При учете многих факторов построение набора тестов требует гораздо больше ресурсов

## ПРИМЕР: ПЕЧАТЬ WEB-СТРАНИЦЫ

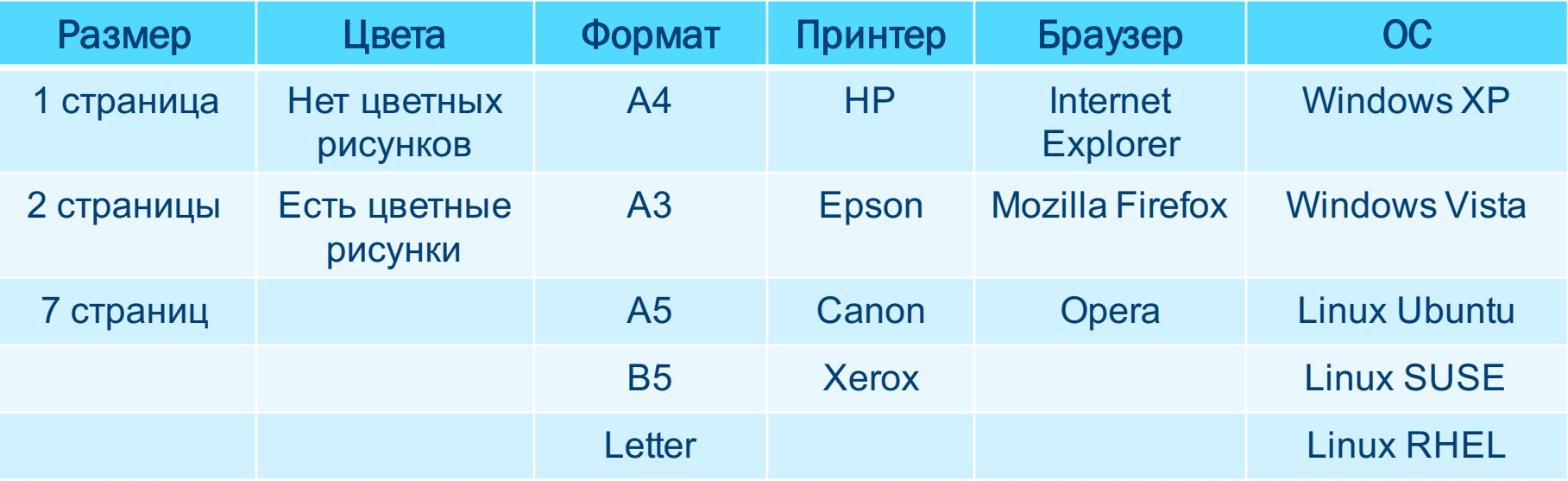

3·2·5·4·3·5 = 1800 вариантов

## РЕШЕНИЕ

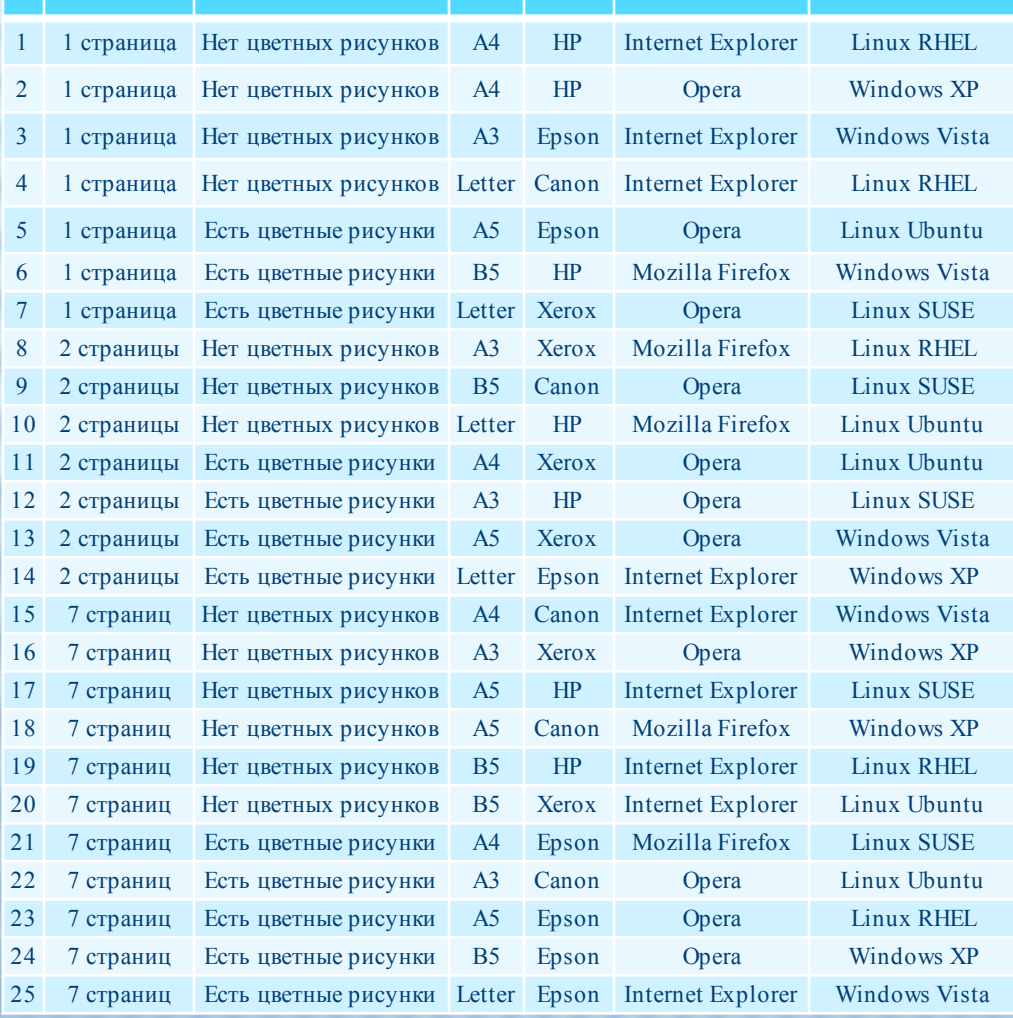

#### вариантов Покрытие пар – покрывающий набор силы 2

Можно построить комбинации всех троек – покрывающий набор силы 3 – 100 вариантов

## <u>ПОКРЫВАЮЩИЕ НАБОРЫ</u>

- Покрывающий набор силы t для к параметров, имеющих значения  $n_1, ..., n_k$ 
	- матрица  $\{C_{ij}\}\sub[1..N],\sub>[1..k],\sub[C_{ij} \in [1..n_i]\}$
	- $\forall j1, ..., jt$  jl $\in [1..k]$   $\forall v_{i1}, ..., v_{it}$   $v_{il} \in [1..n_{il}]$  $\exists i \in [1..N] \; \forall i \in [1..t] \; C_{\text{ii}} = v_{\text{ii}}$
	- множество таких наборов CA(t; n<sub>1</sub>, ..., n<sub>k</sub>)
- Однородные наборы
	- $n_1 = ... = n_k = n$ , CA(t; k, n)
- П Минимальное число строк в однородном наборе  $-$  ~tn<sup>t</sup>log<sup>1+ $\epsilon$ </sup>(k)
- Построение минимальных однородных наборов из CA(t; k, 2) или CA(2; k, n > 2) - NP-полная задача

### БИНАРНЫЕ ПОКРЫВАЮЩИЕ НАБОРЫ

Алгоритм построения CA(2; k, 2)  $\Box$  Выбрать N : k  $\leq C_{N-1}$ <sup>[N/2]</sup>

<sup>q</sup> Можно построить набор из N строк

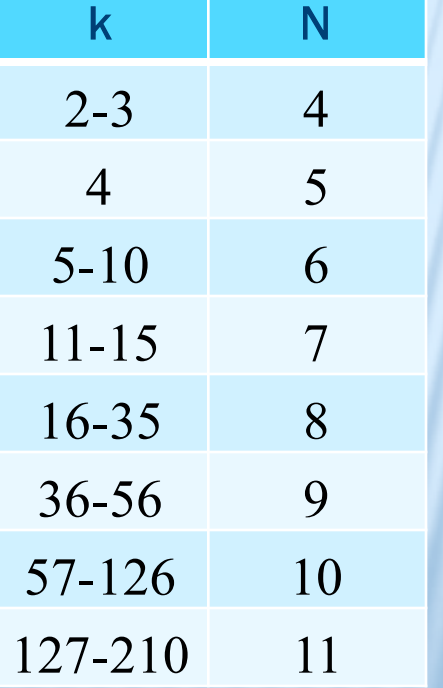

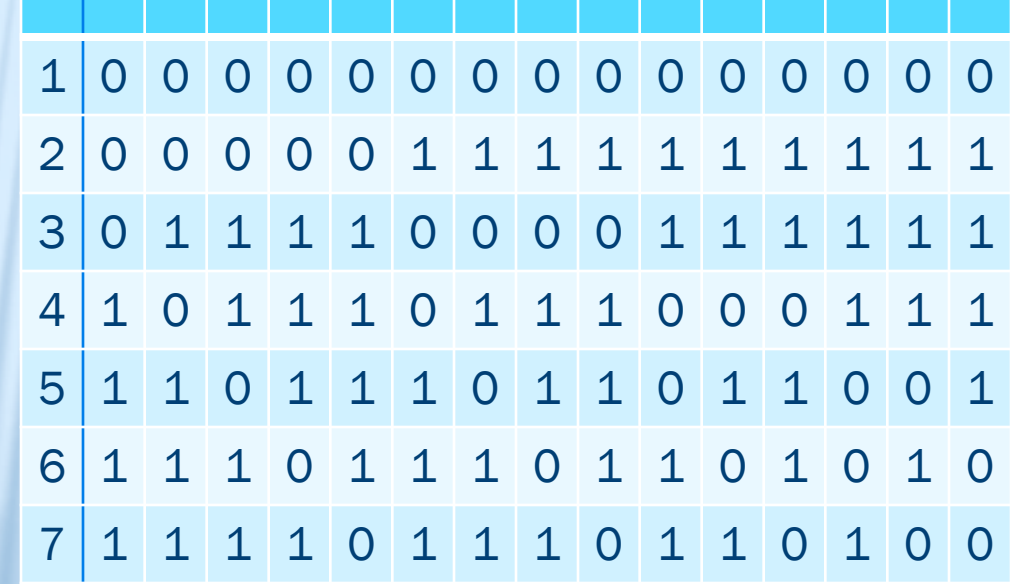

### ГЕОМЕТРИЧЕСКИЕ КОНСТРУКЦИИ

Алгоритм построения  $CA(2; p<sup>k</sup>+1, p<sup>k</sup>)$ 

- $\Box$  n=p<sup>k</sup>, p простое
- <sup>q</sup> Первый столбец (∞)– блоки по n одинаковых значений i
- <sup>q</sup> Второй столбец (0) все n значений j в каждом блоке
- **□ В столбце с номером m∈1..(n-1)**  $(i * m + j)$  в поле GF(p<sup>k</sup>)

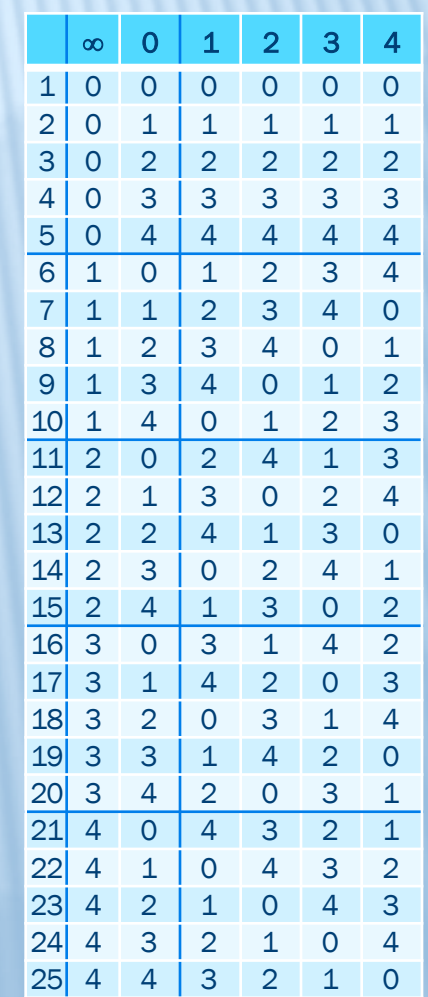

### РЕКУРСИВНЫЕ КОНСТРУКЦИИ

Алгоритм построения  $CA(2; mn+1, n=p<sup>k</sup>)$  из  $CA(2; m, n)$ **□ Исходный набор {A<sub>ij</sub>} i∈[1..N], j** 

<sup>q</sup> Вспомогательная матрица {Bij} i∈[1..z=(n2-n)], j∈[1..(n+1)] 1 0 0 0 0 0 0 0 0 0 0 0 0 0  $1 \mid 1 \mid 1 \mid 1 \mid 1$ 3 0 0 0 0 2 2 2 2 2 2 2 2 2

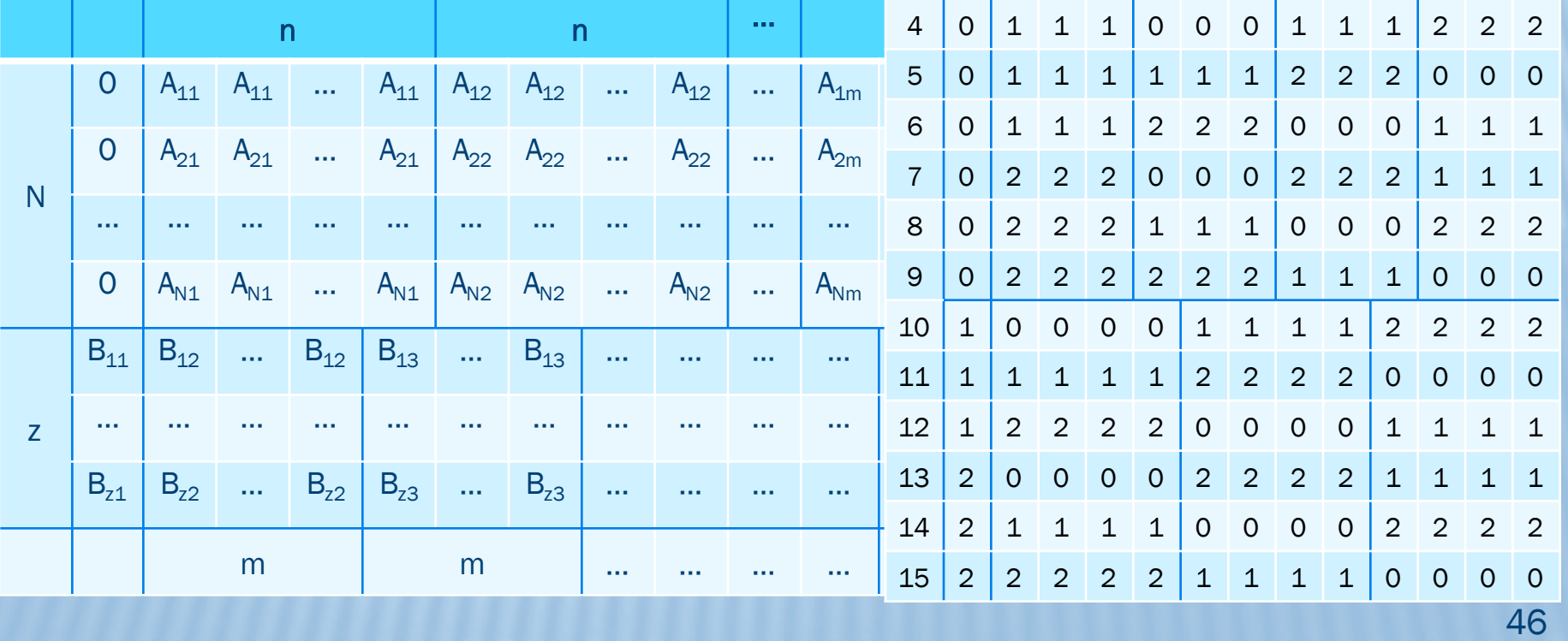

## ОБЩИЕ ПОКРЫВАЮЩИЕ НАБОРЫ

- <sup>q</sup> Неоднородные
- <sup>q</sup> Переменной силы
- <sup>q</sup> С ограничениями на сочетания значений

Переборно-оптимизационные алгоритмы

## <u>НАЦЕЛЕННЫЕ МЕТОДЫ</u>

Тестовые ситуации, определяемые критерием полноты, строятся прямо

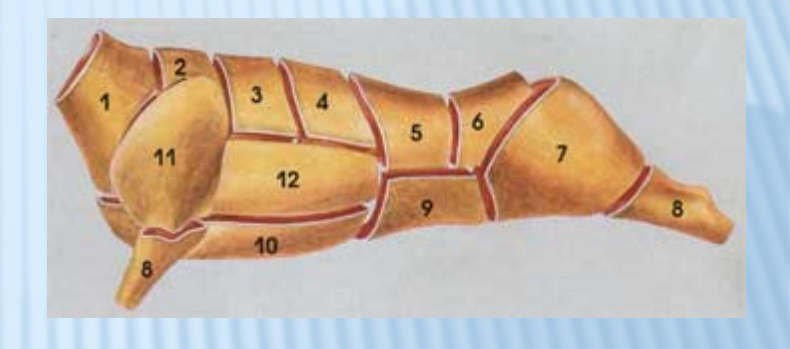

Источники выделяемых ситуаций

- Разбиения на классы эквивалентности
- Ограничения на элементы ситуаций
- Граничные случаи  $\Box$
- **Риски**
- Функции системы
- Длинные сценарии использования

## ДОСТОИНСТВА И НЕДОСТАТКИ

#### Нацеленное тестирование

- Позволяет находить практически любые виды ошибок
- Позволяет концентрировать усилия на различных целях
- Плохо автоматизируется - Требует трудоемкого построения разбиений - Требует анализа осуществимости вариантов и подбора данных

## АВТОМАТИЗАЦИЯ СОЗДАНИЯ ТЕСТОВ

Разрешение ограничений

- <sup>q</sup> Перебор данных с проверкой попадания в нужную ситуацию
- <sup>q</sup> Использование решателей (SMT-solvers)
- <sup>q</sup> Оптимизационные алгоритмы

### <u> ΟΜΑΤΗЫΕ ΜΕΤΟΔЫ</u>

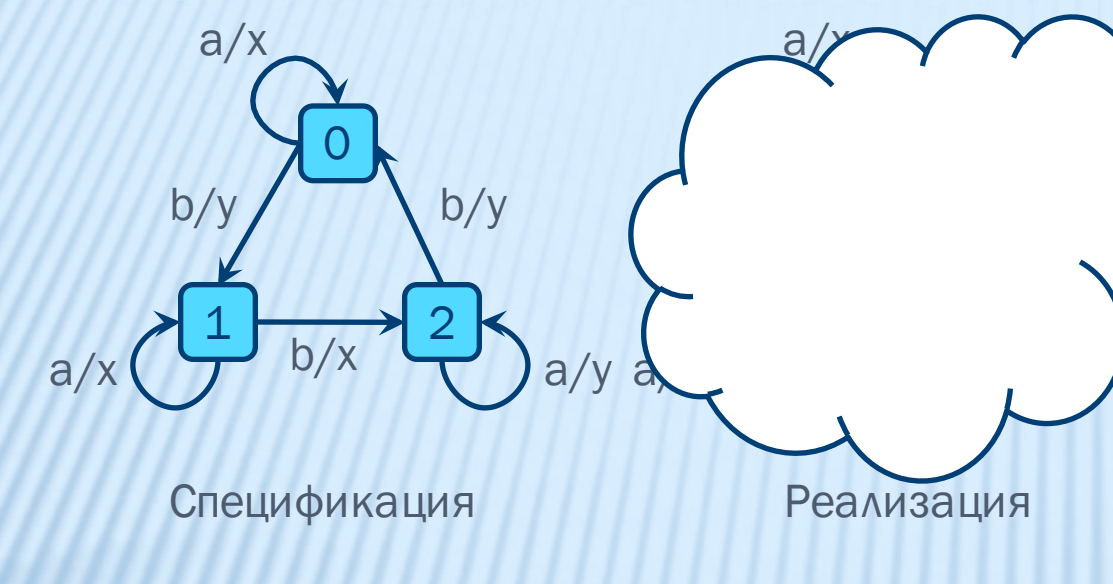

Всегда ли реализация ведет себя как спецификация?

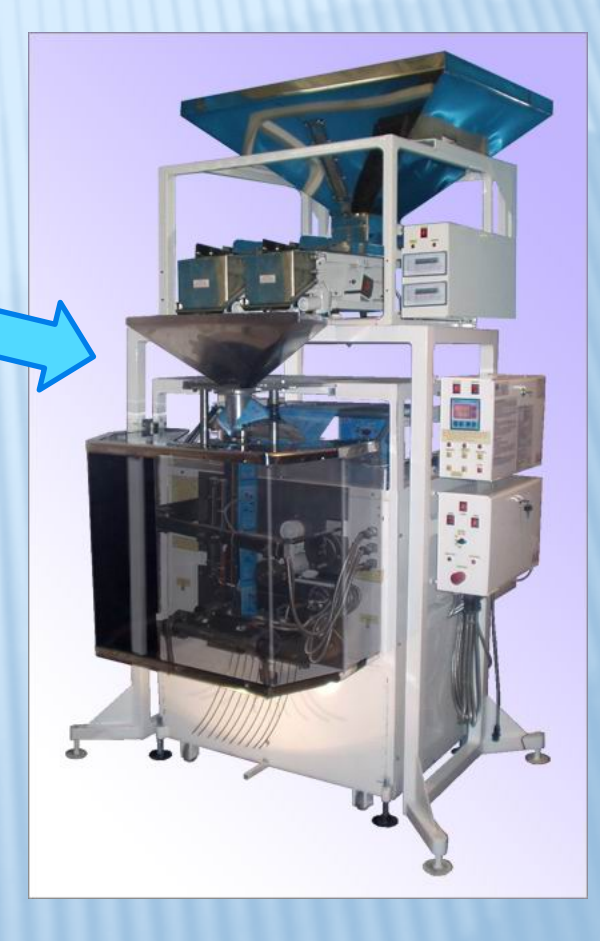

 $'a/$ 

## <u>ОГРАНИЧЕНИЯ</u>

#### q Требования к спецификации

- Детерминизм
- Полная определенность
- Минимальность
- $\blacksquare$  Сильная связность или наличие reset  $(R)$
- q Гипотезы о реализации
	- Реализация конечный детерминированный автомат с теми же стимулами I и реакциями O
	- Полная определенность
	- $C$ ильная связность или наличие reset  $(R)$
	- § В начале находимся в начальном состоянии
	- Число состояний ограничено

## V-МЕТОД И D-N

- <sup>q</sup> Покрывающее множество C
	- $\Box$  Пример:  $C = \{\epsilon, \delta, \delta\}$
- <sup>q</sup> Различающая последовательность d
	- Есть не всегда, м.б. экспоненциальной длины
	- Пример:  $d = ab(0 \rightarrow xy, 1 \rightarrow xx, 2 \rightarrow yy)$
- $1 \rightarrow 2$ b/x  $a/x$   $\leftrightarrow$   $b/x$   $\leftrightarrow$   $a/y$

0

b/y

a/x

b/y

- <sup>q</sup> D-метод (не всегда применим, экспоненциален)
	- ${R}C1^{N-n+1}{d}$
	- § Пример: RaabRbabRbaabRbbabRbbaabRbbbab
- <sup>q</sup> Характеристическое множество W
	- Есть всегда, строится за  $O(pn^2)$
	- Пример:  $W = \{a, b\}$  или  $\{ab\}$
- $\Box$  W-метод (применим всегда, сложность O(pn<sup>3</sup>))
	- ${R}$ CI<sup>N-n+1</sup>W
	- Пример: RaaRabRbaRbbRbaaRbabRbbaRbbbRbbaaRbbabRbbaRbbbb

## ОБЩИЕ АВТОМАТНЫЕ МЕТОДЫ

- Недетерминизм
- Неполная определенность
- Различные тестовые возможности
- Модели Labeled Transition Systems (LTS)
- Сложные отношения согласованности

Теория разработана плохо - нет финитных моделей ситуаций

## РАБОТЫ ИСП РАН

### <sup>q</sup> Разработка тестов и тестирование

- Операционные системы реального времени
- Базовые библиотеки Linux (Linux Standard Base)
- Протоколы IPv6, Mobile IPv6, IPsec
- Отдельные модули компиляторов Intel
- § Микропроцессоры архитектуры MIPS
- <sup>q</sup> Создание технологий и инструментов
	- Тестирование на основе моделей (UniTESK)
	- Проверка соответствия стандарту LSB

### **ТЕХНОЛОГИЧЕСКАЯ СХЕМА**

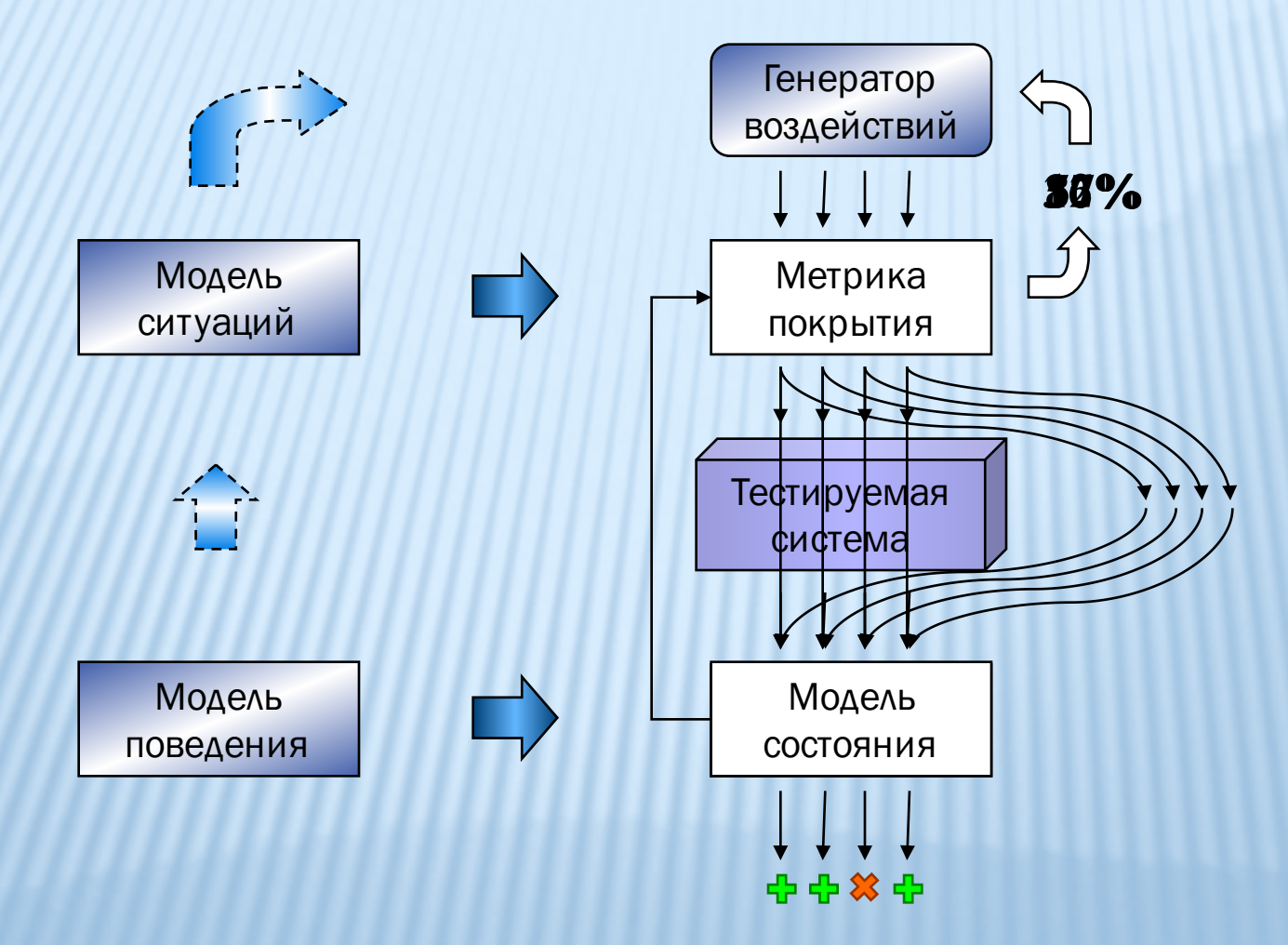

### РАСШИРЕНИЯ ЯЗЫКОВ ПРОГРАММИРОВАНИЯ

{

}

```
specification class SqrtSpecification
```

```
specification static double sqrt(double x)
```

```
reads x
{
 pre { return x >= 0; }
 post
  {
   if(x == 0){
     branch "Zero argument";
     return sqrt == 0;
    }
    else
```

```
{
```
} } } }

{

```
branch "Positive argument";
return sqrt >= 0
       && Math.abs((sqrt*sqrt-x)/x
          < epsilon;
```
сигнатура операции

ограничения доступа

предусловие

```
specification double SQRT(double x)
  reads (double)x
```

```
pre { return x >= 0.; }
coverage ZP
{
  if(x == 0.)return (ZERO, "Zero argument");
  else
    return (POS, "Positive argument");
}
post
{
  if(coverage(ZP, ZERO))
    return SQRT == 0.;
  else
    return SQRT >= 0.
           &6 abs ((SORT*SORT - x)/x)
              < epsilon;
  }
}
```
постусловие ветви функциональности

## ПОСТРОЕНИЕ КОНЕЧНОГО АВТОМАТА

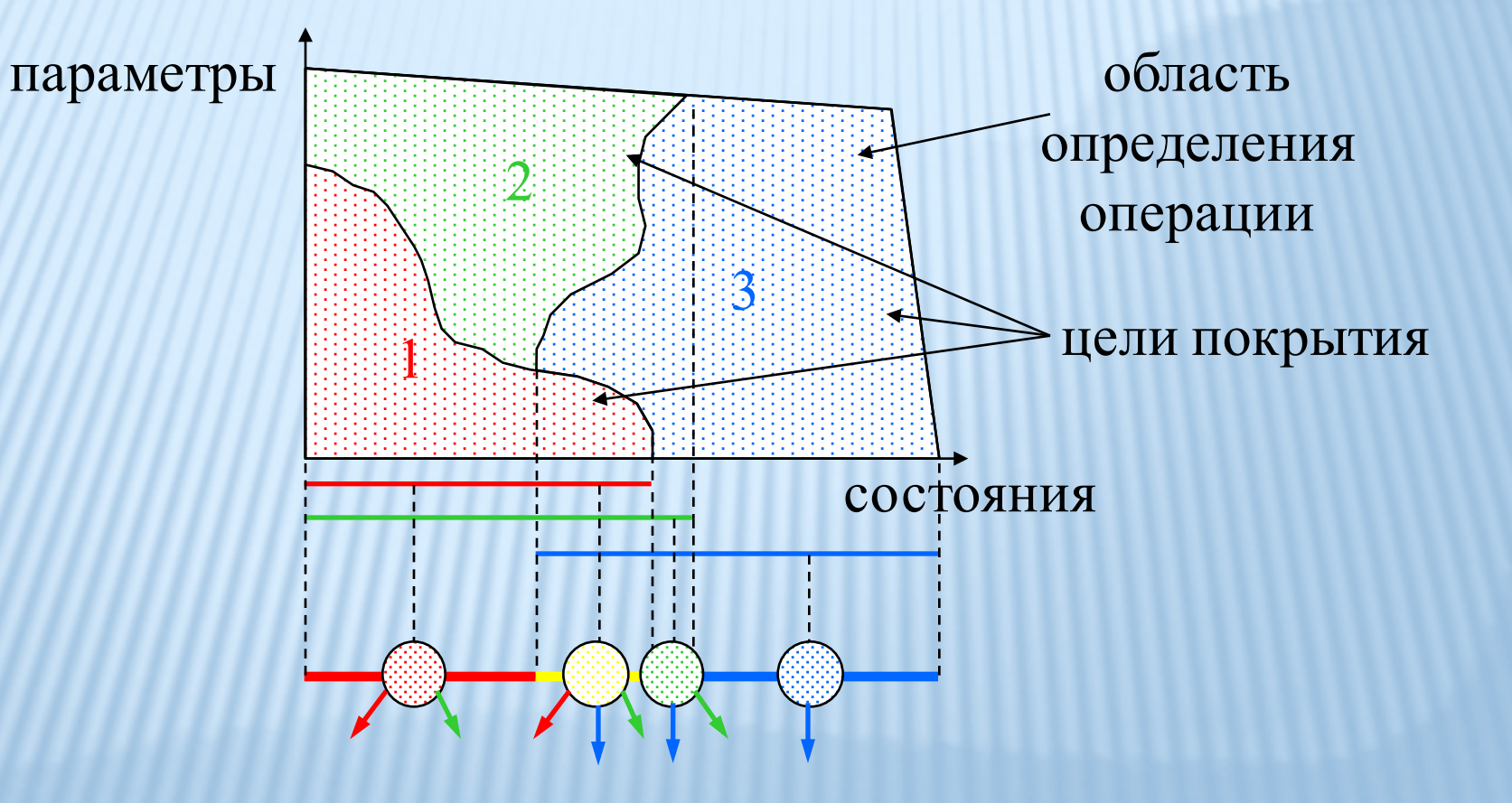

## <u>ТЕСТИРОВАНИЕ КОМПОНЕНТОВ</u>

![](_page_58_Figure_1.jpeg)

## ТЕСТИРОВАНИЕ АСИНХРОННОСТИ

![](_page_59_Figure_1.jpeg)

- q Несколько последовательностей воздействий
- q Частично упорядоченное множество событий
- q Семантика чередования
	- это множество должно вытягиваться в последовательность

## ГЕНЕРАЦИЯ ТЕСТОВЫХ ПРОГРАММ

![](_page_60_Figure_1.jpeg)

### СПАСИБО ЗА ВНИМАНИЕ!